## 基于 VB 6. <sup>0</sup> <sup>的</sup>高斯投影坐标转换的实现

安 卫<sup>1</sup>, 戈 扬2, 曹 伟<sup>1</sup>, 宋 波1

( 1. 天津市测绘院,天津 <sup>300381</sup>; 2. 天津市国土资源和房屋管理局西青区国土资源分局,天津 <sup>300381</sup>)

摘 要: 介绍了高斯投影坐标转换的方法,包含坐标的正算和反算。具体来说就是经纬度坐标( B,L) 转换为本椭 球系的平面直角坐标(x,y),以及平面直角坐标(x,y)转换为相应椭球系的经纬度坐标(B,L)。本文还介绍了转 换软件的开发过程、功能及其转换精度的验证。 换软件的开发过程、功能及其转换精度的验证。<br>**关键词:** 坐标转换; 高斯投影; 椭球参数; 经纬度; VB 6.0

<mark>关键词:</mark> 坐标转换; 高斯投影; 椭球参数; 经纬度; VB 6.0<br>中图分类号: P226<sup>+</sup>.3 文献标识码: B 文章编号: 1672 - 5867(2012) 01 - 0205 - 03

# Implementation of Coordinate Transformation about Gauss Projection Using VB 6. <sup>0</sup>

N Wei<sup>1</sup>, GE Yang<sup>2</sup>, CAO Wei<sup>1</sup>, SONG Bo<sup>1</sup>

#### ( 1. Tianjin Institute of Surveying and Mapping,Tianjin <sup>300381</sup>,China;

The Xiqing Branch of Tianjin Municipal Bureau of Land Resources and Housing Management,Tianjin <sup>300381</sup>,China)

**Abstract**: This article describes coordinate transformation about Gauss projection, which contains positive and inverse coordinate trans–<br>formation, specifically, that is the latitude and longitude coordinates (B,L) conv formation, specifically, that is the latitude and longitude coordinates  $(B, L)$  converted to plane rectangular coordinates  $(x, y)$  and the formation, specifically, that is the latitude and longitude coordinates  $(B, L)$  converted to plane rectangular coordinates  $(x, y)$  and the plane rectangular coordinates  $(x, y)$  converted to the latitude and longitude  $(B, L)$  scribes the development of the conversion software, its functions, and the verification of its conversion accura<br>Key words: coordinate transformation; Gauss projection; ellipsoid parameters; latitude and longitude; VB 6.0

#### 引 言

在日常的测量工作中,外业测量的坐标一般为<br>S-84 坐标,也称经纬度坐标,而最终的测图成果均为 平面直角坐标系,因此这就涉及经纬度坐标与平面直角 坐标相互转换的问题,也就是高斯投影坐标转换的问题。 以下详细介绍高斯投影的理论、高斯投影正反算公式及 高斯投影正反算的验证。 1

#### 基本原理

说到高斯投影就不得不说为什么投影,因为我们需 要把测量椭球面上的坐标、方位、距离等转换到平面上, 才有一定的用途,这就涉及投影。所谓的地图投影,简略 地说就是将椭球面上的元素( 包括坐标、方位、距离等) 按 照一定的数学法则投影到平面上。研究这个问题的专门 学科叫做地图投影学。这里所谓的数学法则,可以用下 面两个方程式概括:

$$
\begin{aligned}\nx &= F_1(L,B) \\
y &= F_2(L,B)\n\end{aligned}
$$
\n(1)

<sup>式</sup>中,L,<sup>B</sup> <sup>是</sup>椭球面上某一点的大地坐标; <sup>x</sup>,<sup>y</sup> <sup>是</sup>该点<sup>投</sup> 影后的平面直角坐标。这里所说的平面,也即是通常所 说的投影面,很显然,投影面必须是可以展成平面的曲 面,比如椭圆( 或圆) 柱面、圆锥面以及平面等。投影的方 法很多,高斯投影仅仅是其中的一种。在我国大地测量 中,采用的横轴椭圆柱面等角投影,就是所谓的高斯投 影。为了控制测量而选择地图投影时,应根据测量的任 务和目的来进行,为此,对地图投影提出了以下要求,首 先得采用等角投影( 又称为正形投影) ; 其次,在所采用的 正形投影中,还要求长度和面积变形不大,并能够应用简 单公式计算由这些变形带来的改正数。一般情况下,从 理论上来说,不管投影变形有多大,都是可以计算出来 的。但是计算很大的变形,比起直接在椭球面上进行数 据处理要复杂得多,从而也失去了投影的意义。因此,为 了测量目的的地图投影应该限制在不大的投影范围内,

#### 收稿日期: <sup>2010</sup> - <sup>12</sup> - <sup>22</sup>

作者简介: <sup>安</sup> <sup>卫</sup>( <sup>1984</sup> - ) ,男,彝族,贵州大方人,助理工程师,学士,主要从事城镇地籍测量<sup>及</sup> CAD <sup>与</sup> GIS <sup>方</sup>面的二次开发工作。

从而控制变形,并能以简单公式计算由它引起的改正数; 最后,对于一个国家乃至全世界,投影后应该保证具有一 个单一起算点的统一的坐标系,显然这是不可能的。因 为如果这样的话,变形将会很大,并且难以顾及,这就同 上面的要求相矛盾。为了解决这个矛盾,测量上往往将 这样大的区域按照一定的规律分成若干小区域( 或带) 。 每个带单独投影,并组成本身的直角坐标系,然后,再将 这些带用简单的数学方法连接在一起,从而组成统一的 系统,高斯投影就是在这些要求之上建立起来的。

什么是高斯投影? 可以想象一个椭圆柱面横套在地 球椭球体外面,并与某一条子午线( 此子午线称为中央子 午线或轴子午线) 相切,椭圆柱的中心轴通过椭球体中 心,然后用一定的投影方法,将中央子午线两侧一定经差 范围内的地区投影到椭圆柱面上,再将此圆柱展开即成 为投影面。

<sup>我</sup>国规定按经<sup>差</sup> 6°<sup>和</sup> 3°进行分带,一般情况下,在进<sup>行</sup> 我国规定按经差6°和3°进行分带,一般情况下,在进行<br>大比例尺测图和工程测量时采用 3°带投影。在特殊的情况 大比例尺测图和工程测量时采用 3°带投影。在特殊的情况<br>下,工程测量控制网也可以采用 1. 5°带或任意带。但是<mark>为</mark> 下,工程测量控制网也可以采用 1.5°带或任意带。但是为<br>了测量成果能够通用,需要同国家 6°带或 3°带相联系。

在投影面上,中央子午线和赤道的投影都是直线,并且 以中央子午线和赤道的交点作为坐标原点,以中央子午线 的投影为纵坐标轴,以赤道的投影为横坐标轴,这样即可变 <sup>形</sup>成高斯投影直角坐标系。在我<sup>国</sup> <sup>x</sup> <sup>坐</sup>标都是正的,<sup>y</sup> <sup>坐</sup><sup>标</sup> 形成高斯投影直角坐标系。在我国 x 坐标都是正的,y 坐标<br>的最大值( 在赤道上) 约为 330 km。为了避免出现负的横 的最大值( 在赤道上) 约为 330 km。为了避免出现负的横<br>坐标,需在横坐标上加上 500 000 m,此外还应该在坐标前 面再冠以带号,这种坐标称为国家统一坐标。

由于高斯投影正反算的推算比较复杂,还要计算子 午线弧长、迭代计算,等等,这里就不多作说明。 2

#### 高斯投影正反算公式

#### <sup>2</sup>. <sup>1</sup> <sup>正</sup>算公<sup>式</sup>

<sup>由</sup>大地坐标( <sup>大</sup>地纬度和大地经度: <sup>B</sup>,L) 计算高斯<sup>平</sup>

面[465) 
$$
x = l(B) + \frac{t}{2}N \cos^2 Bl^2 + \frac{t}{24}N \cos^4 Bl^2 -
$$

 $t^2 + 9\eta^2 + 4\eta^4$ )  $l^4 + \frac{t}{720}N \cos^6 B(61 - 58t^2 + t^4 + 270\eta^2 -$ 20 $N\cos$  $t^2$  + 543t

$$
330t2\eta2) l6 + \frac{t}{40 \ 320} N \cos8 B (1 \ 385 - 3 \ 111t2 + 543t4 - t6) l8 + \cdots
$$
 (2)

$$
t^{6} \big) l^{8} + \cdots
$$
\n
$$
y = N \cos Bl + \frac{1}{6} N \cos^{3} B (1 - t^{2} + \eta^{2}) l^{3} + \frac{1}{120}
$$
\n
$$
N \cos^{5} B (5 - 18t^{2} + t^{4} + 14\eta^{2} - 58t^{2} \eta^{2}) l^{5} + \frac{1}{5040}
$$
\n
$$
N \cos^{7} B (61 - 479t^{2} + 179t^{4} - t^{6}) l^{7} + \cdots
$$
\n(3)

<sup>式</sup>中: <sup>l</sup>( <sup>B</sup>) 为从赤道到投影点的子午线弧长; <sup>N</sup> <sup>为</sup>卯酉<sup>圈</sup> 半径。其中:  $t = \tan(B)$  (4)

$$
t = \tan(B) \tag{4}
$$
  

$$
\eta^2 = e^2 \cos^2 B \tag{5}
$$

$$
t = \tan(B) \tag{4}
$$
  
\n
$$
\eta^2 = e^2 \cos^2 B \tag{5}
$$
  
\n
$$
l = L - L_0 \tag{6}
$$

$$
l = L - L_0 \tag{6}
$$

$$
l
$$
为经差,  $L_0$ 为中央子年线经度。 $l(B)$ 的ب第公式如下:  $l(B) = \alpha [B + \beta \sin 2B + \gamma \sin 4B + \delta \sin 6B +$ 

$$
+\beta \sin 2B + \gamma \sin 4B + \delta \sin 6B +
$$
  

$$
\varepsilon \sin 8B + \cdots \qquad (7)
$$

其中:

$$
\begin{cases}\n\alpha = \frac{a+b}{2} \Big( 1 + \frac{1}{4} n^2 + \frac{1}{64} n^4 + \cdots \Big) \\
\beta = -\frac{3}{2} n + \frac{9}{16} n^3 - \frac{3}{32} n^5 + \cdots \\
\gamma = \frac{15}{16} n^2 - \frac{15}{32} n^4 + \cdots \\
\delta = -\frac{35}{48} n^3 + \frac{105}{256} n^5 - \cdots \\
\varepsilon = \frac{315}{512} n^4 + \cdots \\
n = \frac{a-b}{a+b}\n\end{cases} \tag{9}
$$

<sup>采</sup>用式( <sup>2</sup>) <sup>~</sup> <sup>式</sup>( <sup>9</sup>) <sup>即</sup>可计算出高斯投影的正<sup>算</sup> 坐标。

#### <sup>2</sup>. <sup>2</sup> <sup>反</sup>算公<sup>式</sup>

为了检验程序的正确性,必然要进行反算以进行检 <sup>验</sup>。高斯平面坐标( <sup>x</sup>,y) 计算大地坐标( <sup>大</sup>地纬度和大<sup>地</sup>

$$
\mathcal{L}(\mathbf{E};B,L) \text{ if } \mathbf{E}(\mathbf{E}) \leq \mathcal{L}(\mathbf{E}) \leq \mathcal{L}(\mathbf{E}) \quad \text{if } \mathbf{E}(\mathbf{E}) \leq \mathcal{L}(\mathbf{E}) \leq \mathcal{L}(\mathbf{E}) \quad \text{if } \mathbf{E}(\mathbf{E}) \leq \mathcal{L}(\mathbf{E}) \leq \mathcal{L}(\mathbf{E}) \quad \text{if } \mathbf{E}(\mathbf{E}) \leq \mathcal{L}(\mathbf{E}) \leq \mathcal{L}(\mathbf{E}) \quad \text{if } \mathbf{E}(\mathbf{E}) \leq \mathcal{L}(\mathbf{E}) \quad \text{if } \mathbf{E}(\mathbf{E}) \leq \mathcal{L}(\mathbf{E}) \quad \text{if }
$$

$$
N_f \cos B_f \quad \text{or} \quad N_f \cos B_f
$$
\n
$$
\frac{1}{120 N_f^5 \cos B_f} \left( 5 + 28 t_f^2 + 24 t_f^4 + 6 \eta_f^2 + 8 t_f^2 \eta_f^2 \right) y^5 +
$$
\n
$$
\frac{1}{5 \ 040 N_f^7 \cos B_f} \left( -61 - 662 t_f^2 - 1320 t_f^4 - 720 t_f^6 \right) y^7 + \cdots
$$
\n(11)

其中下标为 f 的项要由底点纬度 B, 来计算。底点纬度则 可以采用下面的级数展开式进行计算:<br> $B_f = \bar{x} + \bar{\beta} \sin 2\bar{x} + \bar{\gamma} \sin 4\bar{x} + \bar{k}$ 

$$
\text{HIP} \mathcal{B} \mathcal{B} \mathcal{B} \mathcal{R} \mathcal{B} \mathcal{T} \mathcal{A} \mathcal{A} \mathcal{T} \mathcal{T} \mathcal{T} \mathcal{B} \mathcal{B}
$$
\n
$$
B_{f} = \bar{x} + \bar{\beta} \sin 2\bar{x} + \bar{\gamma} \sin 4\bar{x} + \bar{\delta} \sin 6\bar{x} + \bar{\epsilon} \sin 8\bar{x} + \cdots \tag{12}
$$

式中:

$$
\begin{cases}\n\overline{\alpha} = \frac{a+b}{2} \Big( 1 + \frac{1}{4} n^2 + \frac{1}{64} n^4 + \cdots \Big) \\
\overline{\beta} = \frac{3}{2} n - \frac{27}{32} n^3 + \frac{269}{512} n^5 + \cdots \\
\overline{\gamma} = \frac{21}{16} n^2 - \frac{55}{32} n^4 + \cdots \\
\overline{\delta} = \frac{151}{96} n^3 - \frac{417}{128} n^5 + \cdots \\
\overline{\varepsilon} = \frac{1}{512} n^4 + \cdots\n\end{cases} (13)
$$

且

$$
\bar{x} = \frac{x}{\bar{\alpha}} \tag{14}
$$

<sup>利</sup>用式( <sup>10</sup>) <sup>~</sup> <sup>式</sup>( <sup>14</sup>) <sup>即</sup>可算出大地经度和纬度。

#### <sup>2</sup>. <sup>3</sup> <sup>注</sup>意事<sup>项</sup>

不论正算还是反算,在编程计算过程中,特别要注意 弧度与度、分、秒之间的换算,在上述的公式中,什么时候 用弧度,什么时候用度、分、秒,要特别清楚。一般在界面 上输入的都是用度、分、秒表示的,在电脑计算的过程中 一般都采用弧度,在以上公式中,都是采用弧度进行计算 的,所以要先把输入的度、分、秒转换为弧度后再进行 计算。 3

#### 程序的实现过程及转换精度的验证

#### <sup>3</sup>. <sup>1</sup> <sup>程</sup>序的实现过<sup>程</sup>

<sup>程</sup>序的开发是基<sup>于</sup> VB 6. <sup>0</sup> 平台实现的。Visual Basic <sup>是</sup> Microsoft <sup>公</sup>司开发的可视化软件开发工具,具有简单、 <sup>高</sup>效、功能强大等特点,是 Windows 环境下优秀的程序<sup>设</sup> 高效、功能强大等特点,是 Windows 环境下优秀的程序设<br>计工具之一。Visual Basic 继承了早期 Basic 语言的优点, 计工具之一。Visual Basic 继承了早期 Basic 语言的优点,<br>采用面向对象的程序设计技术,提供了开发 Windows 应 采用面向对象的程序设计技术,提供了开发 Windows 应<br>用程序的最简捷、有效的方法。Visual Basic 功能强大、使 用人数众多,目前全世界有几百万的程序设计人员正在 使用 Visual Basic 开发各种类型的软件。 使用 Visual Basic 开发各种类型的软件。<br>鉴于 Visual Basic 设计界面简单的优点,所设计的高

<sup>斯</sup>正反算程序界面如图 <sup>1</sup>、<sup>图</sup> <sup>2</sup> <sup>所</sup>示。

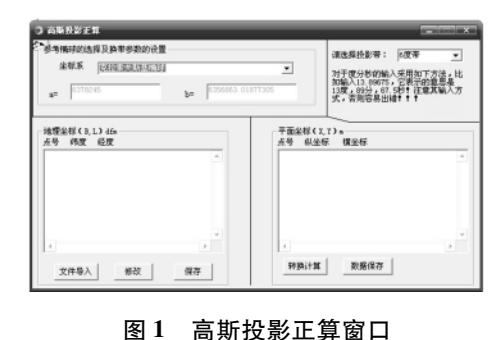

图 1 高斯投影正算窗口<br>1 Dositive coordinate transformation .<br>of Gauss projection

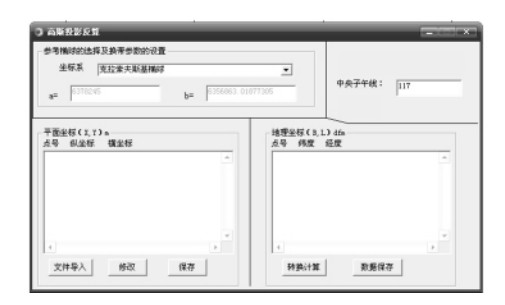

<sup>图</sup> <sup>2</sup> <sup>高</sup>斯投影反算窗口 图 2 高斯投影反算窗口<br>2 Inverse coordinate transformation<br>of Gauss projection

#### <sup>3</sup>. <sup>2</sup> <sup>程</sup>序的功能介<sup>绍</sup>

用户可以选择椭球系,程序中有三个椭球系可供用 用户可以选择椭球系,程序中有三个椭球系可供用<br>户选择, 即 克 拉 索 夫 斯 基 椭 球 系、1975 国 际 椭 球 系、 t择,即克拉索夫斯基椭球系、1975 国际椭球系、<br>S-84 椭球系,除此之外用户还可以自己定义椭球系 WGS-84 椭球系<br>(如图 3 所示)。

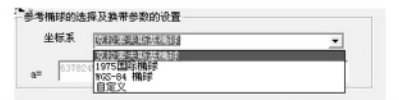

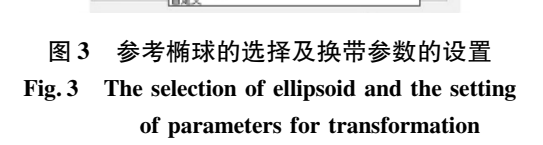

然后选择投影带和输入中央子午线经度,导入所要 ————————————————————<br>计算的数据即可进行坐标的转换。<br>**3. 3 转换精度的检验** 

3.3 转换精度的检验<br>本程序的验证数据是采用天津市西青区范围的 1980 本程序的验证数据是采用天津市西青区范围的 1980<br>西安坐标系空间直角坐标数据。1980 西安坐标系采用的 西安坐标系空间直角坐标数据。1980 西安坐标系采用的<br>椭球参数是 1975 国际椭球,其长半轴为 6 378 140 m,短 椭球参数是 1975 国际椭球,其长半轴为 6 378 140 m,短<br>半轴为 6 356 755.288 157 53 m。由于天津市西青区的经 半轴为 6 356 755.288 157 53 m。由于天津市西青区的经<br>度范围介于 116° ~ 118°之间,故在采用 3°带进行计算时 度范围介于116°~118°之间,故在采用3°带进行计算时<br>其中央子午线为117°。现打开高斯投影反算的界面,导 其中央子午线为 117°。现打开高斯投影反算的界面,导 入表1 的数据,选择 1975 国际椭球系,输入中央子午线<br>117°,点击"转换计算"按钮,得到的大地坐标成果见表 2。 117°,点击"转换计算"按钮,得到的大地坐标成果见表2。<br>表1 用于反算的空间直角坐标表

# 表1 用于反算的空间直角坐标表<br>1 The space rectangular coordinates for.<br>inverse calculation

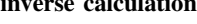

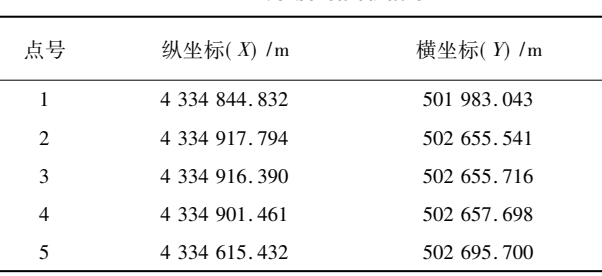

#### <sup>表</sup> <sup>2</sup> <sup>反</sup>算后的经纬度坐标<sup>表</sup>

表 2 反算后的经纬度坐标表<br>2 The latitude and longitude coordirates after inverse calculation

| 点号             | 纬度(°´")          | 经度(°´")            |
|----------------|------------------|--------------------|
|                | 39.084 981 912 8 | 117.012 258 215 3  |
| $\mathfrak{D}$ | 39.085 217 862 5 | 117.015 058 879 0  |
| 3              | 39.085 213 309 6 | 117, 015 059 605 8 |
| $\overline{4}$ | 39.085 164 897 0 | 117, 015 067 838 7 |
| 5              | 39.084 237 346 6 | 117, 015 225 686 7 |

<sup>打</sup>开正算界面,导入<sup>表</sup> <sup>2</sup> <sup>的</sup>数据,仍选择 <sup>1975</sup> <sup>国</sup>际<sup>椭</sup> 打开正算界面,导入表2的数据,仍选择1975 国际椭<br>球,投影带选择3°带,之后点击"转换计算"按钮,得到如 球,投影带选<br>表 3 的结果。

( 下转第 <sup>210</sup> <sup>页</sup>)

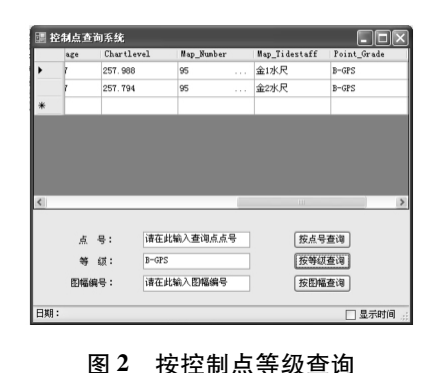

<sup>2</sup> Query by the grade of control point

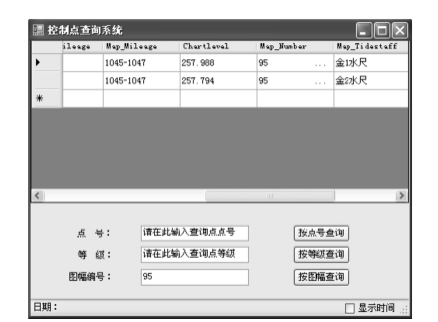

<sup>图</sup> <sup>3</sup> <sup>按</sup>图幅编号查询 <sup>3</sup> Query by the number of map

统的不足之处在于没有实现控制点查询和更新的可视 化,即没有实时将控制点与相关的地形图联系起来,实现

#### ( 上接<sup>第</sup> <sup>207</sup> <sup>页</sup>)

<sup>表</sup> <sup>3</sup> <sup>采</sup>用<sup>表</sup> <sup>2</sup> <sup>坐</sup>标计算得到的空间直角坐标<sup>表</sup> 表 3

<sup>3</sup> The space rectargular coordinates calcalated from the coordinate in Tab. <sup>2</sup>

from the coordinate in Tab. 2

| 点号 | 纵坐标(X)/m             | 横坐标( Y) /m         |
|----|----------------------|--------------------|
|    | 4 334 844 832 002 5  | 501 983, 043 003 3 |
| 2  | 4 334 917, 793 999   | 502 655, 541 001 6 |
| 3  | 4 334 916, 390 015 1 | 502 655, 716 001 5 |
| 4  | 4 334 901 460 997 5  | 502 657, 698 005 2 |
| 5  | 4 334 615, 431 991 1 | 502 695, 700 008 9 |

<sup>对</sup><sup>表</sup> <sup>1</sup> <sup>和</sup><sup>表</sup> <sup>3</sup> <sup>进</sup>行比较作差,结果见<sup>表</sup> <sup>4</sup>。

### <sup>表</sup> <sup>4</sup> <sup>表</sup> <sup>1</sup> 与表 <sup>3</sup> <sup>的</sup>误差统计<sup>表</sup> <sup>4</sup> The statistics of differences between Tab. <sup>1</sup> and Tab. <sup>3</sup>

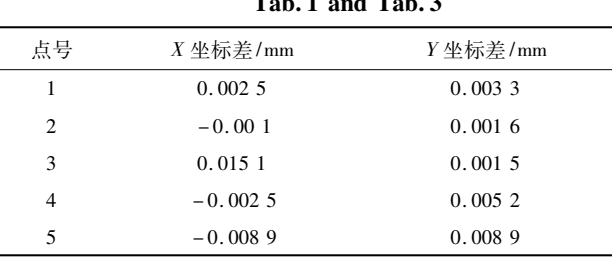

控制点与地形图的结合,从而使用户的操作更加直观 明了。

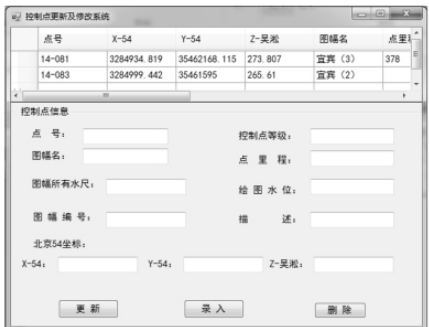

#### <sup>图</sup> <sup>4</sup> 控制点更新及修<sup>改</sup>

<sup>4</sup> Update and modification of control points

#### 参考文献:

- [1] <sup>柳</sup>锦森,高飞,过家春,等. <sup>基</sup><sup>于</sup> Maplnfo 的测绘标志普<sup>查</sup> 柳锦森,高飞,过家春,等. 基于 Maplnfo 的测绘标志普查<br>信息管理系统的实现 [J]. 测绘与空间地理信息,2008, 信息管理系统的<br>31( 6) : 146 - 148.
- [2] <sup>李</sup>军<sup>国</sup> ,翁丰惠. <sup>基</sup><sup>于</sup> GIS 的测量控制点管理系统的<sup>设</sup> 李军国,翁丰惠. 基于 GIS 的测量控制点管理系统的设<br>计与开发 [J]. 广东水利电力职业技术学院学报,2005,3 计与开发 [J]. 广东水利电力职业技术学院学报, 2005, 3<br>( 1) : 45 - 48.
- [3] <sup>栾</sup>乔木,黄朝明,董强,等. <sup>基</sup><sup>于</sup> MapInfo <sup>的</sup>国土资源信息 栾乔木,黄朝明,董强,等. 基于 MapInfo 的国土资源信息<br>浏览系统的设计与实现 [J]. 矿山测量, 2004 (4): 46<br>-49.

[编辑: 宋丽茹]

<sup>表</sup> <sup>4</sup> <sup>列</sup>出的坐标误差均低<sup>于</sup> 0. <sup>02</sup> mm,由此可看出<sup>高</sup> <sup>斯</sup>正反算的结果是正确的。后来采<sup>用</sup> Trip( 武汉大学测绘 学院开发的单点精密定位软件,计算精度达国际水平) 进 行同样的计算,与本程序的结果一致,精度满足要求。 4

#### 结束语

本文论述了高斯投影的原理以及进行高斯投影坐标 转换的公式,在实际的工作中有很多的用途,比如在进行 <sup>图</sup>幅计算的时候,需要<sup>把</sup> <sup>1980</sup> <sup>西</sup>安直角坐标转换为相<sup>应</sup> 的经纬度坐标,然后根据国家图幅分幅原则,计算出相应 <sup>的</sup>图幅号。是在软件 VB 6. <sup>0</sup> 平台上进行开发的,能进<sup>行</sup> 批处理,提供友好的输入输出界面,操作简单,而且处理 的精度达到国家或地方坐标转换误差的要求,在天津市 西青区得到很好的应用。

#### 参考文献:

- **<br>[1] 孔祥元,郭际明,刘宗泉. 大地测量学基础 [M]. 武汉: 武** 孔祥元,郭际明,刘<mark>宗</mark><br>汉大学出版社,2004. 汉大学出版社, 2004.<br>[2] 李征航,黄劲松. GPS 测量与数据处理 [M]. 武汉: 武汉
- 李征航,黄劲松. G<br>大学出版社,2005. [3] <sup>李</sup>延文. Visual Basic 6. <sup>0</sup> <sup>控</sup>件高级编程[M]. 北京: <sup>人</sup><sup>民</sup>
- 李延文.Visual Bas<br>邮电出版社,2002. 邮电出版社, 2002.<br>[4] 求是科技. Visual Basic 6.0 程序设计与开发技术大全
- "是科技. Visual Basic 6.0 程序设计与开发技术大全<br>[M]. 北京: 人民邮电出版社, 2004. [编辑: 宋丽茹]